# *Head First C Filetype*

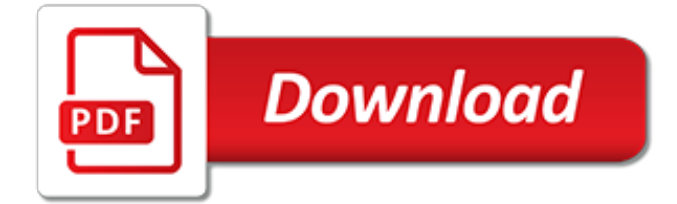

## **Head First C Filetype**

In accordance with Federal civil rights law and U.S. Department of Agriculture (USDA) civil rights regulations and policies, the USDA, its Agencies, offices, and employees, and institutions participating in or administering USDA programs are prohibited from discriminating based on race, color, national origin, sex, disability, age, or reprisal or retaliation for prior civil rights activity in ...

## **Nutrition Services - Tacoma Public Schools**

Since external JavaScript and CSS files can technically end with any custom file extension (ie: "javascript.php"), the function parameter "filetype" lets you tell the script what file type to expect before loading.After that, the function sets out to create the element using the appropriate DOM methods, assign it the proper attributes, and finally, add it to the end of the HEAD section.

## **Dynamically loading an external JavaScript or CSS file**

The Agricultural Research Council is a premier science institution that conducts research with partners, develops human capital and fosters innovation to support and develop the agricultural sector.

## **The Agricultural Research Council is a premier science ...**

Risedale Sports & Community College is a supportive and happy place to learn. We strive for excellence aiming to help our students achieve their full potential, whatever their ability.

## **Risedale Sports and Community College a school in ...**

The most accepted answer is from 2009, and simply states that you should install a plugin that does exactly what the question is asking for. Of course, vim is certainly not for you if you never want to have to install plugins or tinker with configuration, as vim is meant to be fairly minimalist. rationalis Jul 17 '16 at 22:48

## **What's a quick way to comment/uncomment lines in Vim ...**

As has been pointed out in a couple of answers below, the preferred method now is NOT to use smartindent, but instead use the following (in your .vimrc):. filetype plugin indent on " show existing tab with 4 spaces width set tabstop=4 " when indenting with '>', use 4 spaces width set shiftwidth=4 " On pressing tab, insert 4 spaces set expandtab

## **Tab key == 4 spaces and auto-indent after curly braces in Vim**

The first argument of the Directory property is a directory name and a file name which can contain wildcard characters (\* and ?).. The second argument is optional and, if used, must be set to one of the Sort-by values defined in the AspUpload type library.

## **AspUpload.com - User Manual. Chapter 9 -- Miscellaneous ...**

This site is a beta, which means it's a work in progress and we'll be adding more to it over the next few weeks. Your feedback helps us make things better, so please let us know what you think.

## **Glossary | The Met**

I have had to deal with this issue several times over the years. If you save a book file as MIF and look at it with a text editor, you will see that bookmark information is stored in the book.

## **Save PDF with Bookmarks | Adobe Community**

This package was approved as a trusted package on 4/24/2019.. 2Go enables you to access a graphical desktop of a computer over a low bandwidth (or high bandwidth) connection. X2Go is a Remote Desktop solution, which some vendors vaguely call Remote Control.

# **Chocolatey Gallery | X2go Client 4.1.2.0**

'JIF' Is the Format. 'GIF' Is the Culture: A Modest Proposal - by Andy Baio . GIF Inventor Steve Wilhite was honored with a 2013 Webby Lifetime Achievement award for inventing the GIF file format in 1987. That's a picture of him from the October 1987 CompuServe magazine to the right.

## **The GIF Pronunciation Page - Steve Olsen**

Search the world's information, including webpages, images, videos and more. Google has many special features to help you find exactly what you're looking for.

# **Google**

@Randolf: 1) Hardlinks exist in Windows too.2) One feature of shell shortcuts is automatic target tracking – if the target is moved, most of the time shortcuts will continue to work. (In an AD domain it's even possible to track files over computers; for example, if you move a HD elsewhere.) 3) One use of symlinks is redirecting a file or directory to an alternate location – they can point ...

# **What is the difference between Symbolic Link and Shortcut?**

Can someone please tell me how to do this? I can't find any simple tutorials on the internet. I just want a straightforward script that creates folders on my desktop. I'm very tired at the moment, ...

## **windows - How to create new folders on desktop with a ...**

CU Denver offers more than 130 programs in 13 schools and colleges at the undergraduate, graduate, doctoral and first professional (health) levels.

## **Student Resources | Campus Life | University of Colorado ...**

Suez Oil Company, the joint venture company for a consortium that consists of DEA and the Egyptian General Petroleum Corporation, is operating four oil and gas fields.

## **Suez Oil - = Company**

Our First Button. Open a new document and select the Developer tab. Then go to the Insert control and place a button on your document. This will pop up the "Assign Macro" dialog, just click on the "Add" button, which will bring up the VBA editor.

## **Adobe Acrobat and VBA – An Introduction | Karl Heinz ...**

Katya Clover also known as Caramel S, Mango A, Princess Clover. Katya Clover is 29 years old model from Russia with brown hair, grey eyes and natural breasts.

## **Nude Katya Clover Videos and Pictures. Recent posts, page ...**

The London Borough of Hillingdon (pronunciation (help  $\cdot$  info)) is a large borough located in Greater London, England which had a population of 273,936 according to the 2011 Census. It was formed from the districts of Hayes and Harlington, Ruislip-Northwood, Uxbridge, and Yiewsley and West Drayton in the county of Middlesex.Today, Hillingdon is home to Heathrow Airport and Brunel University ...

# **London Borough of Hillingdon - Wikipedia**

This package was approved as a trusted package on 4/18/2019.. Chocolatey is a package manager for Windows (like apt-get but for Windows). It was designed to be a decentralized framework for quickly installing applications and tools that you need.

[zenzero proprieta e ricette,](http://enterpriseschedule.eu/zenzero_proprieta_e_ricette.pdf) [eacutedition bilingue anglaisfranccedilais leffet placibeau](http://enterpriseschedule.eu/eacutedition_bilingue_anglaisfranccedilais_leffet_placibeau.pdf), [the slow regard of silent](http://enterpriseschedule.eu/the_slow_regard_of_silent_things_the_kingkiller_chronicle.pdf) [things the kingkiller chronicle](http://enterpriseschedule.eu/the_slow_regard_of_silent_things_the_kingkiller_chronicle.pdf), [electric circuits engineering textbook 7th edition,](http://enterpriseschedule.eu/electric_circuits_engineering_textbook_7th_edition.pdf) [ricette con zucchine con spine](http://enterpriseschedule.eu/ricette_con_zucchine_con_spine.pdf), [legend of a suicide,](http://enterpriseschedule.eu/legend_of_a_suicide.pdf) [get super focused 100 simple and powerful tips to increase,](http://enterpriseschedule.eu/get_super_focused_100_simple_and_powerful_tips_to_increase.pdf) [what is green politics](http://enterpriseschedule.eu/what_is_green_politics.pdf), [basic](http://enterpriseschedule.eu/basic_mathematics_concepts.pdf) [mathematics concepts,](http://enterpriseschedule.eu/basic_mathematics_concepts.pdf) [lehi columbus restoration the eden covenant 2,](http://enterpriseschedule.eu/lehi_columbus_restoration_the_eden_covenant_2.pdf) [toxicants in the aqueous ecosystem,](http://enterpriseschedule.eu/toxicants_in_the_aqueous_ecosystem.pdf) [hbr](http://enterpriseschedule.eu/hbr_guide_politics.pdf) [guide politics](http://enterpriseschedule.eu/hbr_guide_politics.pdf), [torta della nonna ricetta bimby,](http://enterpriseschedule.eu/torta_della_nonna_ricetta_bimby.pdf) [elyrian brides iii octavia s awakening the elyrian brides 3](http://enterpriseschedule.eu/elyrian_brides_iii_octavia_s_awakening_the_elyrian_brides_3.pdf), [linee](http://enterpriseschedule.eu/linee_guida_sincope.pdf) [guida sincope](http://enterpriseschedule.eu/linee_guida_sincope.pdf), [sunde opskrifter weight watchers](http://enterpriseschedule.eu/sunde_opskrifter_weight_watchers.pdf), [types of chemical bonds worksheet](http://enterpriseschedule.eu/types_of_chemical_bonds_worksheet.pdf), [notas de matemtica 58:](http://enterpriseschedule.eu/notas_de_matem_tica_58_vector_measures_and_control_systems.pdf) [vector measures and control systems,](http://enterpriseschedule.eu/notas_de_matem_tica_58_vector_measures_and_control_systems.pdf) [dragon songs love and adventure among crocodiles alligators and other,](http://enterpriseschedule.eu/dragon_songs_love_and_adventure_among_crocodiles_alligators_and_other.pdf) [relation daide et coaching systeacutemique module,](http://enterpriseschedule.eu/relation_daide_et_coaching_systeacutemique_module.pdf) [hydroponics for everybody,](http://enterpriseschedule.eu/hydroponics_for_everybody.pdf) [career diary of a caterer gardner](http://enterpriseschedule.eu/career_diary_of_a_caterer_gardner_s_guide_series.pdf) [s guide series](http://enterpriseschedule.eu/career_diary_of_a_caterer_gardner_s_guide_series.pdf), [origine du nom de famille rohmer oeuvres courtes,](http://enterpriseschedule.eu/origine_du_nom_de_famille_rohmer_oeuvres_courtes.pdf) [bru dolls magnificent french dolls,](http://enterpriseschedule.eu/bru_dolls_magnificent_french_dolls.pdf) [the ancient](http://enterpriseschedule.eu/the_ancient_mysteries_of_melchizedek.pdf) [mysteries of melchizedek,](http://enterpriseschedule.eu/the_ancient_mysteries_of_melchizedek.pdf) [wat is human resource,](http://enterpriseschedule.eu/wat_is_human_resource.pdf) [dress for success los angeles](http://enterpriseschedule.eu/dress_for_success_los_angeles.pdf), [supertooth crystal bluetooth](http://enterpriseschedule.eu/supertooth_crystal_bluetooth_carkit_manual.pdf) [carkit manual,](http://enterpriseschedule.eu/supertooth_crystal_bluetooth_carkit_manual.pdf) [evidence based otolaryngology](http://enterpriseschedule.eu/evidence_based_otolaryngology.pdf), [honda city type 2 vtec body kit,](http://enterpriseschedule.eu/honda_city_type_2_vtec_body_kit.pdf) [bisexual men in culture and society](http://enterpriseschedule.eu/bisexual_men_in_culture_and_society.pdf)